# **Λίστες**

- 1. Να γράψετε πρόγραμμα σε python το οποίο θα δημιουργεί μία λίστα και θα τη γεμίζει με 10 αριθμούς που θα εισάγει ο χρήστης. Να γίνει έλεγχος ορθότητας ώστε οι αριθμοί να είναι από το (1-20). Στην συνέχεια να εμφανίζει την λίστα καθώς και το άθροισμα των στοιχείων.
- 2. Να γράψετε πρόγραμμα σε python το οποίο θα δημιουργεί μία λίστα και θα τη γεμίζει με 10 αριθμούς που θα εισάγει ο χρήστης. Να γίνει έλεγχος ορθότητας ώστε οι αριθμοί να είναι από το (50-500). Στην συνέχεια να εμφανίζει την λίστα καθώς και
	- a. Το πλήθος των ζυγών αριθμών
	- b. Το πλήθων των αριθμών που διαιρούνται με το 5
- 3. Να γράψετε πρόγραμμα σε python το οποίο θα δημιουργεί μία λίστα και θα τη γεμίζει με 10 μισθούς που θα εισάγει ο χρήστης. Να γίνει έλεγχος ορθότητας ώστε οι αριθμοί να είναι από το (100-2000). Στην συνέχεια να εμφανίζει την λίστα καθώς και το πλήθος των μισθών που είναι πάνω από 1000€
- 4. Να γράψετε πρόγραμμα σε python το οποίο θα διαβάζει ονόματα μαθητών και θα τα εισάγει σε μία λίστα. Η είσοδος των δεδομένων να σταματάει όταν ο χρήστης δώσει την λέξη «ΤΕΛΟΣ». Στην συνέχεια να εμφανίζει την λίστα αντίστροφα.
- 5. Να γράψετε πρόγραμμα σε python το οποίο θα διαβάζει βαθμούς μαθητών και θα τα εισάγει σε μία λίστα. Η είσοδος των δεδομένων να σταματάει όταν ο χρήστης δώσει την τιμή. Στην συνέχεια να εμφανίζει την λίστα καθώς και τον μικρότερο και μεγαλύτερο βαθμό.
- 6. 2. Να γράψετε πρόγραμμα σε python το οποίο θα δημιουργεί μία λίστα και θα τη γεμίζει με αριθμούς που θα δίνει ο χρήστης. Η εισαγωγή θα τελειώνει όταν ο χρήστης θα δίνει το μηδέν. Το μηδέν δεν θα εισάγεται στη λίστα 3. Γράψτε πρόγραμμα σε python το οποίο θα δημιουργεί μία λίστα και θα τη γεμίζει με λέξεις που θα δίνει ο χρήστης μέχρι ο χρήστης δώσει την λέξη "τέλος". Η λέξη 'τέλος' θα εισάγεται επίσης στη λίστα.

## Τράπεζα

**16279**

Το παρακάτω τμήμα προγράμματος γράφτηκε ώστε να δημιουργεί και να εμφανίζει τη λίστα L με τα εξής περιεχόμενα: L=[2,4,8,16,32,64,128,256,512,1024

- $\mathbf{1}$  $L=[]$
- $\overline{2}$  $x = (1)$
- 3 for i in range  $(2)$  :
- 4  $(3)$  .append $(4)$
- $x = (5)$  \* 2 5
- 6 print  $(6)$

Στο τμήμα προγράμματος υπάρχουν έξι (6) κενά, τα οποία έχουν αριθμηθεί και υπογραμμιστεί. Να γράψετε στο γραπτό σας τον αριθμό του κενού και δίπλα τι πρέπει να συμπληρωθεί, ώστε το τμήμα προγράμματος να εκτελεί σωστά τη λειτουργία του.

# **16276**

Ένας Δήμος στο πρόγραμμα των Χριστουγεννιάτικων Εκδηλώσεων διεξάγει ένα διαγωνισμό καλλιτεχνικού πατινάζ στο παγοδρόμιο που έχει στηθεί στην κεντρική πλατεία με την συμμετοχή των μαθητών των σχολείων της πόλης. Κάθε μαθητής που συμμετέχει λαμβάνει μια τελική βαθμολογία από 1 έως και 100 ακέραιες μονάδες από μία κριτική επιτροπή. Να γράψετε πρόγραμμα σε γλώσσα προγραμματισμού Python, το οποίο:

4.1. Να διαβάζει το ονοματεπώνυμο κάθε μαθητή τη βαθμολογία που έλαβε και το όνομα του σχολείου του. Τα στοιχεία αυτά καταχωρίζονται στις λίστες ΟΝ, VATH και SCH αντίστοιχα. Να γίνεται έλεγχος ορθότητας των τιμών της βαθμολογία ώστε αυτή να είναι από 1 έως και 100. Η είσοδος των στοιχείων σταματάει όταν δοθεί ως όνομα σχολείου η λέξη "STOP". Μονάδες 10

4.2. Να υπολογίζει και να εμφανίζει τον μέσο όρο της βαθμολογίας όλων των μαθητών. Μονάδες 6 4.3. Να εντοπίζει και να εμφανίζει με κατάλληλο μήνυμα, το όνομα, τη βαθμολογία και το όνομα του σχολείου, του μαθητή που συγκέντρωσε την υψηλότερη βαθμολογία. Μονάδες 9

# **22134**

2.1 Να γράψετε τις τιμές που εισάγονται στη λίστα σε κάθε περίπτωση σαν αποτέλεσμα της

εκτέλεσης των ακόλουθων τμημάτων κώδικα στη γλώσσα προγραμματισμού Python:

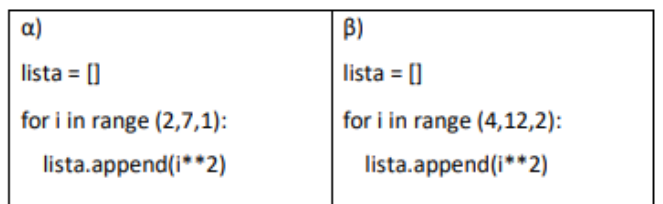

#### Μονάδες 10

2.2 Δίνεται το παρακάτω τμήμα προγράμματος σε Python:

for i in range (A, B, F):

print i

Για καθεμιά από τις παρακάτω περιπτώσεις, να γράψετε τις τιμές των Α, Β, Γ, έτσι ώστε το αντίστοιχο τμήμα προγράμματος να εμφανίζει όλους:

α. τους ακέραιους από 1 μέχρι και 60 (αύξουσα διάταξη)

β. τους ακέραιους από 70 μέχρι και 30 (φθίνουσα διάταξη)

γ. τους περιττούς ακέραιους από 51 μέχρι και 131 (αύξουσα διάταξη)

δ. τους ακέραιους από -30 μέχρι και -10 (αύξουσα διάταξη)

ε. τους θετικούς ακέραιους που είναι μικρότεροι του 300 και πολλαπλάσιοι του 6 (αύξουσα διάταξη).

# **21727**

Σε έναν μαθητικό διαγωνισμό στίβου, στο αγώνισμα του τριπλούν συμμετέχουν στα προκριματικά 30 μαθητές από όλα τα σχολεία ενός Δήμου. Στον τελικό περνούν όσοι μαθητές σημειώνουν επίδοση μεγαλύτερη των 7,5 μέτρων. Κάθε μαθητής έχει δύο προσπάθειες για να προκριθεί. Αν στην πρώτη προσπάθεια πετύχει επίδοση μεγαλύτερη από το κατώφλι πρόκρισης των 7,5 μ., σταματάει τις προσπάθειές του. Να γράψετε πρόγραμμα σε γλώσσα προγραμματισμού Python το οποίο να υλοποιεί τα εξής:

4.1 Να διαβάζει το επώνυμο του μαθητή/τριας και να το αποθηκεύει στη λίστα ΟΝΟΜΑ των συμμετεχόντων μαθητών. Μονάδες 5

4.2 Για κάθε μαθητή να διαβάζει την επίδοσή του ανά προσπάθεια και αν είναι μεγαλύτερη από το όριο πρόκρισης, να καταχωρίζει την επίδοση στη λίστα EPID. Μονάδες 10

4.3 Να υπολογίζει και να εμφανίζει το πλήθος των μαθητών που προκρίθηκαν αλλά και το πλήθος των μαθητών που δεν προκρίθηκαν στον τελικό. Μονάδες 5

4.4 Να εμφανίζει τα ονόματα όλων των μαθητών που συμμετείχαν. Μονάδες 5

2.1 Να συμπληρωθούν τα αριθμημένα κενά (1-8) στον παρακάτω κώδικα σε γλώσσα προγραμματισμού Python, έτσι ώστε το πρόγραμμα να διαβάζει ακέραιους αριθμούς και να τους εισάγει σε δύο λίστες Α και Β, των 5 θέσεων η καθεμία. Στη συνέχεια να δημιουργεί και να τυπώνει στην οθόνη μια λίστα C, 5 θέσεων, τα στοιχεία της οποίας προκύπτουν από το γινόμενο των αντίστοιχων στοιχείων από τις λίστες Α και Β.

```
1 \quad A = []2 \quad B = \lceil \rceil3 \quad C = []4 for i in range(5):
 5
      x = int(input("Δώσε αριθμό για τη λίστα Α: "))
 6
      A.append(1))
 7 for i in range((2)):
 8
      y = (3)(4)9
10 (5) range((6)):
       (7)11
12 print((8))
```
### Μονάδες 16

2.2 Να γράψετε στο γραπτό σας τις εντολές σε Python για να εκχωρήσετε σε δύο μεταβλητές a, b τις τιμές 1 και 0, αντίστοιχα και έπειτα να αντιμεταθέσετε τις τιμές των μεταβλητών αυτών.

## **21837**

### Άσκηση 1

Σε ένα διαγωνισμό του Δημοσίου συμμετείχαν 3.000 διαγωνιζόμενοι, οι οποίοι εξετάστηκαν στη «Έκθεση». Επιτυχών είναι αυτός που είχε βαθμό μεγαλύτερο του 50. Να αναπτυχθεί πρόγραμμα, σε γλώσσα προγραμματισμού Python, το οποίο:

- Να διαβάζει το ονοματεπώνυμο και τον βαθμό κάθε υποψηφίου και να καταχωρεί τα δεδομένα αντίστοιχα στις λίστες onoma[3000] και b[3000]. Αποδεκτός βαθμός είναι από 0 μέχρι 100. Στην περίπτωση που εισάγεται μη αποδεκτό βαθμό, το πρόγραμμα πρέπει να ζητάει άλλον μέχρι να δοθεί τιμή εντός των ορίων.
- Να υπολογίζει και να εμφανίζει τα ονόματα των υποψηφίων και το μήνυμα «ΕΠΙΤΥΧΩΝ» ή «ΑΠΟΤΥΧΩΝ».
- Να υπολογίζει και να εμφανίζει το σύνολο των επιτυχόντων.

## **21836**

### ΘΕΜΑ 4

Ένα σούπερ μάρκετ έχει 450 προϊόντα. Για την αποτελεσματική διαχείριση των προϊόντων το σούπερ μάρκετ καταγράφει το όνομα και το πλήθος των τεμαχίων του κάθε προϊόντος. Να αναπτυχθεί πρόγραμμα, σε γλώσσα προγραμματισμού Python, το οποίο:

- Να καταχωρεί το όνομα και το πλήθος των διαθέσιμων τεμαχίων κάθε προϊόντος στις λίστες on\_pr και pl αντίστοιχα.
- Να εμφανίζει τον τίτλο «ΠΡΟΪΟΝΤΑ ΓΙΑ ΠΑΡΑΓΓΕΛΙΑ» και στη συνέχεια τα ονόματα των προϊόντων που πρέπει να παραγγελθούν, όταν το πλήθος των διαθέσιμων τεμαχίων κάποιου προϊόντος είναι λιγότερο από 10.
- Να υπολογίζει και να εμφανίζει το πλήθος όλων των προϊόντων που είναι για παραγγελία.

2.1 Να συμπληρωθούν τα τέσσερα (4) αριθμημένα κενά στο παρακάτω πρόγραμμα σε Python το οποίο δέχεται ακεραίους αριθμούς από τον χρήστη και τους προσθέτει σε μια λίστα, μόνο αν αυτοί δεν υπάρχουν ήδη. Το πρόγραμμα σταματά όταν εισαχθούν 15 ακέραιοι αριθμοί στη λίστα, και τότε τους εμφανίζει στην οθόνη.

 $count = 1$  $nums = []$ while  $2 \times 15$ : number = int(input("Δώστε έναν αριθμό")) if number not in nums: nums.append(number) count =  $3 + 1$  $print_4$ 

#### Μονάδες 8

2.2 Δίνονται τα παρακάτω τμήματα προγράμματος σε γλώσσα προγραμματισμού Python. Να γράψετε στο γραπτό σας το πλήθος των συμβόλων "+" που θα εμφανιστούν σε κάθε εκτέλεση.

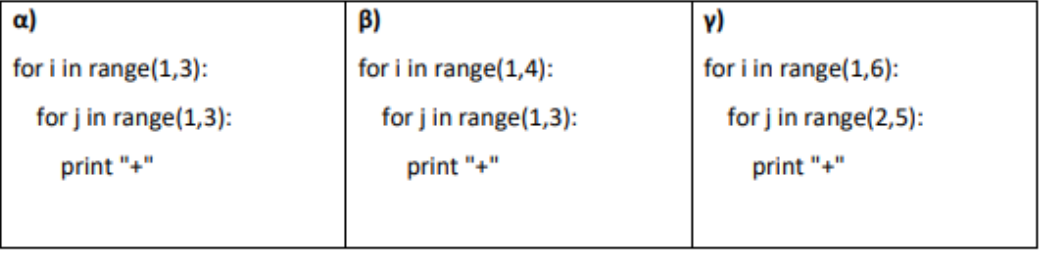

Μονάδες 9

2.3 Να γράψετε στο γραπτό σας τα αποτελέσματα (True ή False) των παρακάτω λογικών

εκφράσεων.

 $\alpha$ . 55 != 80

 $\beta$ . 63 <= 23

 $\gamma$ . (22<1) and (32>11)

δ. (13<10) or (25>15)

## **21835**

### ΘΕΜΑ 4

Το Υπουργείο Υγείας πραγματοποιεί έρευνα για την επιλογή ειδικότητας στους πτυχιούχους της Ιατρικής. Οι ειδικότητες που μπορούν να επιλέξουν οι πτυχιούχοι της Ιατρικής είναι: Π=παθολόγος ή Χ=χειρούργος. Να αναπτυχθεί πρόγραμμα, σε γλώσσα προγραμματισμού Python, το οποίο:

- Να διαβάζει από το πληκτρολόγιο ονοματεπώνυμο πτυχιούχου και την ειδικότητα που θέλει να επιλέξει (Π ή Χ ) και να τα καταχωρεί αντίστοιχα στις λίστες onoma και protimisi. Η καταχώρηση τελειώνει όταν πληκτρολογήσουμε \* στο όνομα του πτυχιούχου. Να θεωρήσετε ότι τα δεδομένα είναι σωστά και δεν χρειάζεται έλεγχος εγκυρότητας των δεδομένων.
- Να υπολογίζει και να τυπώνει το σύνολο των προτιμήσεων ανά ειδικότητα.
- Να υπολογίζει και να εμφανίζει την ειδικότητα με το μεγαλύτερο αριθμό προτιμήσεων και στην περίπτωση ισοβαθμίας να εμφανίζεται το μήνυμα "Οι Παθολόγοι και οι Χειρούργοι έχουν την ίδια προτίμηση".

### OEMA<sub>2</sub>

## $2.1.$

Να αντιστοιχίσετε κάθε στοιχείο της στήλης Α του ακόλουθου πίνακα, με το κατάλληλο στοιχείο της στήλης Β. Τα στοιχεία της στήλης Β μπορείτε να τα χρησιμοποιήσετε καμία, μία ή περισσότερες από μία φορές.

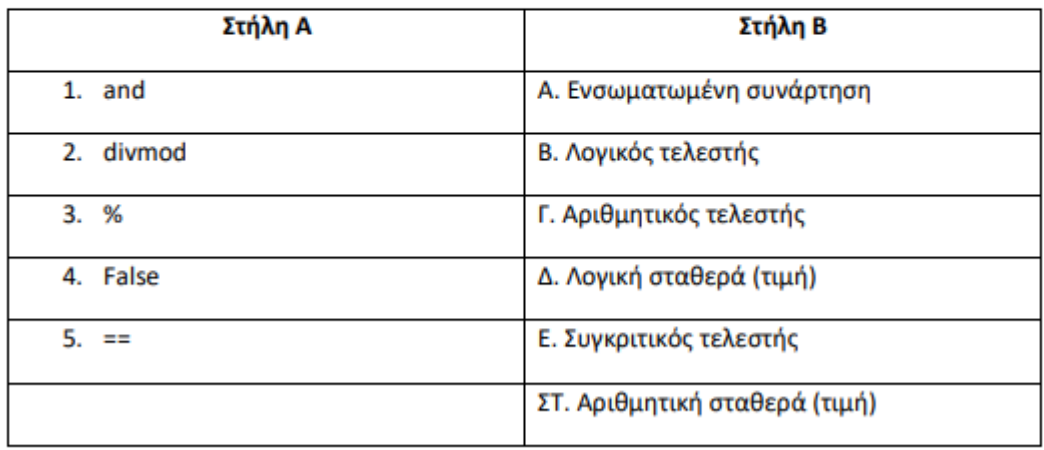

## Μονάδες 10

2.2. Δίνεται το παρακάτω πρόγραμμα σε γλώσσα προγραμματισμού Python:

- $1$  point=[]
- $2 \times 152$
- $\overline{\mathbf{3}}$  $y=x$
- 4 while  $y!=0$ :
- 5 y,z=divmod(y,10)
- 6 point.append(z)
- $\overline{7}$ print z
- 8 print"----------"
- 9  $s=0$
- 10 for i in range(0,3):
- 11 s=s+point[i]
- 12 print "Άθροισμα=",s

Να γράψετε στο γραπτό σας τι εμφανίζεται κατά την εκτέλεση του παραπάνω προγράμματος

## **OEMA 2**

 $2.1.$ 

Να δώσετε την τιμή της παρακάτω έκφρασης, όπου a=5, b=7 και c=3, γράφοντας αναλυτικά τα βήματα που ακολουθείτε για τη λύση:

not(b%c+2==c) and (a<5-c\*\*2)

### Μονάδες 15

2.2. Δίνεται το παρακάτω πρόγραμμα σε γλώσσα προγραμματισμού Python:

- $x=[2,7,5,1,-2]$
- $2 \text{ } c=[3,-2,9,-2,25]$
- $d=[0,0,0,0,0]$
- 4 for i in range(0,4):
- 5 if  $i \le 2$ :
- 6  $d[i]=x[i]$
- $\overline{7}$ else:
- 8  $d[i]=c[i]$
- 9 print d

Να γράψετε στο γραπτό σας τι εμφανίζεται κατά την εκτέλεση του παραπάνω προγράμματος

Μονάδες 10

# 21725

- 2.2. Δίνεται το παρακάτω πρόγραμμα σε γλώσσα Python:
- $1 \quad a=[1,2,3,4,5]$
- 2  $b=a[:]$
- $3 \quad j=4$
- 4  $x=int(j/2)$
- 5 for i in range $(0,x)$ :
- 6 a[i],a[j]=a[j],a[i]
- $\overline{7}$  $j=j-1$
- 8 print "Λίστα a:",a
- 9 print "Λίστα b:",b

Να γράψετε στο γραπτό σας τι εμφανίζει το παραπάνω πρόγραμμα κατά την εκτέλεσή του.

## OEMA4

Το υπουργείο Εξωτερικών διοργανώνει εξέταση γνώσης της Αγγλικής και Γαλλικής γλώσσας προκειμένου να επιλέξει από τους 120 υποψήφιους αυτούς που θα προχωρήσουν στο επόμενο στάδιο της διαδικασίας πρόσληψης. Να αναπτυχθεί πρόγραμμα σε γλώσσα προγραμματισμού Python, το οποίο:

4.1. Να διαβάζει τον βαθμό του κάθε υποψήφιου στην Αγγλική και στην Γαλλική γλώσσα. Να γίνεται έλεγχος ορθότητας ώστε να εισάγονται μόνο αποδεκτές τιμές από 1 μέχρι και 100. Μονάδες8

4.2. Εφόσον οι βαθμοί του υποψήφιου στα Αγγλικά και στα Γαλλικά είναι από 80 και πάνω να διαβάζει και να καταχωρεί το ονοματεπώνυμο του σε μια λίστα με όνομα passed.

4.3. Να υπολογίζει και να εμφανίζει, με κατάλληλο μήνυμα, το πλήθος των επιτυχόντων υποψηφίων.

4.4. Να εμφανίζει το ονοματεπώνυμο όλων των καταχωρηθέντων υποψηφίων στη λίστα pass.

# 21709

### OEMA<sub>2</sub>

2.1. Δίνεται το παρακάτω πρόγραμμα σε γλώσσα Python:

- $\mathbf{1}$ n = int(input("Δώσε ένα μονοψήφιο ακέραιο:"))
- $\overline{2}$ result=0
- $\overline{\mathbf{a}}$ if  $n > 1$ :
- $\overline{a}$ if  $n%2 == 0$ :
- 5 print n
- 6 else:
- $\overline{7}$ print n
- 8 else:
- 9  $n=1$
- 10  $result = (n-1) + n$
- 11 print 'Αποτέλεσμα: ', result

Α. Να γράψετε στο γραπτό σας ποιες τιμές θα εμφανιστούν στην οθόνη κατά την εκτέλεση των εντολών των σειρών 5 και 7 του προγράμματος αν δώσουμε τις τιμές -1, 0, 1, 2, 3

#### Μονάδες 10

Β. Να γράψετε στο γραπτό σας το τελικό αποτέλεσμα από την εκτέλεση του προγράμματος με τις παραπάνω τιμές, δηλ. -1, 0, 1, 2, 3

#### Μονάδες 5

2.2 Σημειώστε στο γραπτό σας ποια θα είναι η τελική μορφή της λίστας R που θα εμφανιστεί

στην οθόνη μετά την εφαρμογή των παρακάτω εντολών:

1 R=[50,40,30,20,10]

$$
2 \quad R[0] = R[0]/5
$$

$$
3 \quad R[2] = R[1] - R[2]
$$

- 4 R[4]= R[0]\* R[0]/ R[0]
- 5  $R[2] = R[1] R[0]$
- 6 R[0]= pow(R[4],2)- R[2]-R[3]
- 7 print R

### OEMA<sub>2</sub>

- 2.1 Να γράψετε κώδικα σε Python με τον οποίο επεξεργάζεστε μία λίστα ως εξής:
- α) Εισάγετε στη λίστα τους αριθμούς 50, 35, 75, 68, 985 και 156.
- β) Τυπώστε το πέμπτο στοιχείο της λίστας.
- γ) Εκχωρήστε ως νέα τιμή του τελευταίου στοιχείου της λίστας το 10.
- δ) Προσθέστε στο τέλος της λίστας τον αριθμό 99.
- ε) Τυπώστε το πλήθος των στοιχείων της λίστας.

#### Μονάδες 10

2.2 Να ξαναγράψετε το παρακάτω τμήμα προγράμματος σε Python, χρησιμοποιώντας την εντολή επανάληψης while αντί της εντολής for έτσι ώστε να εμφανίζει το ίδιο αποτέλεσμα.  $sum=0$ 

for i in range(1,20,2):

sum=sum+i

print sum

### print sum

## **21550**

#### ΘΕΜΑ 4

Στους 18 αθλητές μιας ομάδας μπάσκετ γίνεται καταγραφή του ύψους τους για στατιστικούς λόγους. Να αναπτύξετε πρόγραμμα στην γλώσσα προγραμματισμού Python το οποίο:

4.1. Να δημιουργεί λίστα HIGH 18 θέσεων και να εισάγει σε αυτήν για κάθε αθλητή το ύψος του σε εκατοστά. Το ύψος πρέπει να είναι θετικός αριθμός και μικρότερος του 240. Σε περίπτωση που η εισαγωγή κάποιου ύψους είναι έξω από τα επιτρεπτά όρια να εισάγεται εκ νέου σωστός αριθμός. Μονάδες 6

4.2. Να υπολογίζει και να εμφανίζει τον μέσο όρο ύψους της συγκεκριμένης ομάδας.

### Μονάδες 6

4.3. Να υπολογίζει και να εμφανίζει με κατάλληλο μήνυμα το μεγαλύτερο ύψος που έχει εισαχθεί και πόσοι αθλητές έχουν αυτό το ύψος;

Μονάδες 7

4.4. Να υπολογίζει και να εμφανίζει με κατάλληλο μήνυμα πόσοι αθλητές έχουν ύψος μεγαλύτερο από τον μέσο όρο.

## **OEMA 2**

2.1. Δίνεται το παρακάτω τμήμα προγράμματος στη γλώσσα προγραμματισμού Python. Τι τιμές θα εμφανιστούν κατά την εκτέλεση του;

- $a=0$  $\mathbf{1}$
- $\overline{\mathbf{2}}$ while  $a \leq 12$ :
- R for  $i$  in range $(1,4)$ :
- $\overline{\mathbf{A}}$  $a = a + i$
- 5 print a
- 6  $a=a+5$
- 7 print a

### Μονάδες 13

2.2. Δίνεται η παρακάτω λίστα στην γλώσσα προγραμματισμού Python A=[0,1,1,2,2,3]. Γράψτε στο τετράδιό σας ποια θα είναι η μορφή (περιεχόμενα) της λίστας Α ή τι θα συμβεί, μετά την εφαρμογή **κάθε** μίας από τις παρακάτω εντολές:

Εντολή 1: >>>Α[0]=1 Εντολή 2: >>>Α[1]=0 Εντολή 3: >>>Α[5]=5 Eντολή 4: >>>A[4]=3 Εντολή 5: >>>Α[3]=4 Eντολή 6: >>>A[6]=6

## **21343**

2.2. Δίνεται το παρακάτω πρόγραμμα σε Python:

- $1$   $L=$ []
- 2 for  $i$  in range  $(10)$ :
- $\overline{3}$  $L = [i] + L$
- 4 print L

Να γράψετε στο γραπτό σας τι θα εμφανιστεί μετά την εκτέλεση της εντολής print L (αριθμός γραμμής 4). Μονάδες 5

### **21209**

### ΘΕΜΑ 4

Να γράψετε πρόγραμμα σε γλώσσα προγραμματισμού Python το οποίο να υλοποιεί τα παρακάτω:

4.1. Να διαβάζει επαναληπτικά τον τίτλο κινηματογραφικής ταινίας και το πλήθος των θεατών που την παρακολούθησαν. Το πλήθος των θεατών αποθηκεύεται σε μια λίστα με όνομα PLITHOS. Η εισαγωγή των στοιχείων θα τερματίζεται όταν δοθεί ως τίτλος ταινίας η λέξη «END». Μονάδες 10

4.2. Να εντοπίζει και να εμφανίζει το μεγαλύτερο πλήθος θεατών στην πιο δημοφιλή ταινία. Να θεωρήσετε ότι η ταινία με το μεγαλύτερο πλήθος θεατών είναι μοναδική. Μονάδες 10

4.3. Να υπολογίζει και εμφανίζει στην οθόνη τον μέσο όρο των θεατών όλων των ταινιών. Μονάδες 5

21207

ΘΕΜΑ 4

Να γράψετε πρόγραμμα σε γλώσσα προγραμματισμού Python το οποίο να υλοποιεί τα παρακάτω:

4.1. Να διαβάζει επαναληπτικά τον τίτλο κινηματογραφικής ταινίας και το πλήθος των θεατών που την παρακολούθησαν. Το πλήθος των θεατών αποθηκεύεται σε μια λίστα με όνομα PLITHOS. Η εισαγωγή των στοιχείων θα τερματίζεται όταν δοθεί ως τίτλος ταινίας η λέξη «END». Μονάδες 10

4.2. Να εντοπίζει και να εμφανίζει το μεγαλύτερο πλήθος θεατών στην πιο δημοφιλή ταινία. Να θεωρήσετε ότι η ταινία με το μεγαλύτερο πλήθος θεατών είναι μοναδική. Μονάδες 10

4.3. Να υπολογίζει και εμφανίζει στην οθόνη τον μέσο όρο των θεατών όλων των ταινιών. Μονάδες 5

## **21148**

#### OEMA<sub>2</sub>

2.1 Για κάθε ένα από τα παρακάτω τμήματα εντολών σε Python της στήλης Α να

συμπληρώσετε το αποτέλεσμα που θα εμφανιστεί στην οθόνη στη στήλη Β

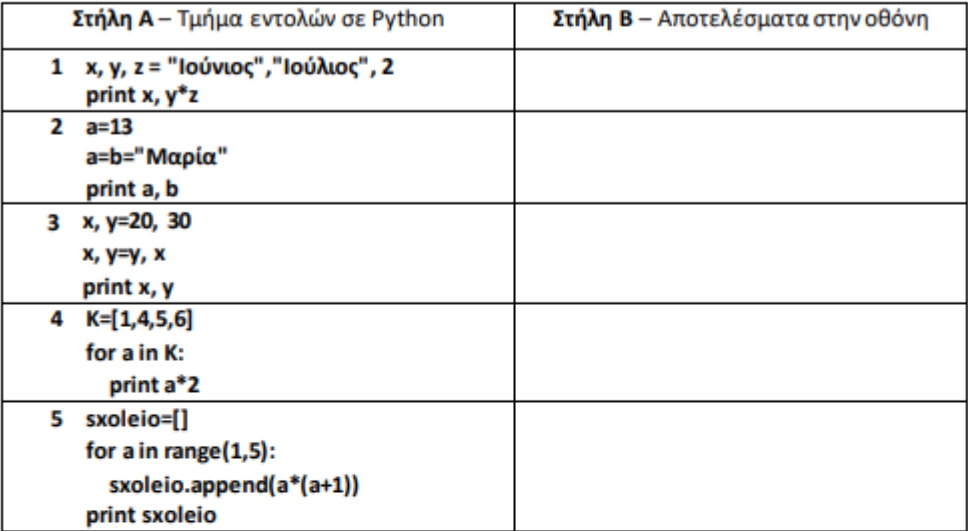

#### Μονάδες 10

2.2 Δίνεται το παρακάτω πρόγραμμα σε Python, το οποίο διαβάζει ηλικίες και υπολογίζει και εμφανίζει στην οθόνη τον μέσο όρο τους. Το πρόγραμμα τερματίζεται, όταν πληκτρολογηθεί αριθμός μικρότερος ή ίσος του μηδενός. Το πρόγραμμα έχει σφάλματα.

```
1 s = i = 1.02 age = int(input ("Εισάγετε ηλικία: "))
 3 while age >= 0:
 4
     s = s + i5
     i + = 1age =int( input ("Εισάγετε ηλικία: "))
 6
 7 if i = 08
     mo = age / i
 9
     print "Μέσος όρος ηλικίας: ", mo
10 else:
      print "Δεν δόθηκαν ηλικίες"
11
```
Να εντοπίσετε τα σφάλματα αυτά και να συμπληρώσετε για κάθε σφάλμα μια ξεχωριστή γραμμή στον πίνακα που ακολουθεί:

## **OEMA 2**

2.1 Δίνεται το παρακάτω τμήμα κώδικα σε Python. Να ξαναγράψετε στο γραπτό σας το παρακάτω τμήματα μετατρέποντας τη δομή επανάληψης for σε δομή επανάληψης while:

- 1 for  $i$  in range $(1,5,2)$ :
- $\overline{2}$ print i, i\*\*2

#### Μονάδες 5

2.2 Να γράψετε στο γραπτό σας το αποτέλεσμα το οποίο θα εμφανιστεί στην οθόνη μετά την εκτέλεση του παρακάτω τμήματος προγράμματος σε Python:

- $1$  old=[]
- 2 for x in range $(1,6)$ :
- $\overline{\mathbf{3}}$  $old.append(x*(x+1))$
- 4 print old

#### Μονάδες 5

2.3 Δίνεται το παρακάτω τμήμα κώδικα σε Python:

- 1  $p = (1)$
- 2 for k in range( $(2)$ ):
- 3 num=input("Εισάγετε αριθμό: ")
- $p = (3)$   $(4)$ 4
- 5 print "Γινόμενο: ", (5)

Να συμπληρώσετε τα αριθμημένα κενά από το (1) μέχρι και το (5), έτσι ώστε το παραπάνω τμήμα κώδικα να διαβάζει 10 θετικούς ακέραιους αριθμούς και να υπολογίζει και να εμφανίζει στην οθόνη το γινόμενό τους.

### Μονάδες 15

## 19979

### OEMA4

Κάθε μέρα του Αυγούστου προσεγγίζουν το λιμάνι ενός ελληνικού νησιού τέσσερα κρουαζιερόπλοια και αποβιβάζουν επιβάτες για να επισκεφθούν το δημοφιλές μουσείο αρχαιοτήτων. Το τοπικό λιμεναρχείο καταγράφει μερικά στοιχεία για στατιστικούς λόγους. Να αναπτυχθεί πρόγραμμα σε γλώσσα προγραμματισμού Python όπου: 4.1. Να διαβάζονται, το όνομα του κρουαζιερόπλοιου, το πλήθος ανδρών επισκεπτών, το πλήθος γυναικών επισκεπτών και το πλήθος παιδιών ανεξαρτήτως φύλου για όλα τα κρουαζιερόπλοια. Τα

στοιχεία αυτά να καταχωρούνται στις λίστες NAME, MALE, FEMALE και CHILD αντίστοιχα. Τα

καταχωρούμενα στοιχεία θεωρούνται έγκυρα.

4.2. Να υπολογίζεται και να εμφανίζεται, με κατάλληλο μήνυμα, το συνολικό άθροισμα ανδρών επισκεπτών, το συνολικό άθροισμα γυναικών επισκεπτών και το αντίστοιχο των παιδιών από όλα τα κρουαζιερόπλοια.

4.3. Να εντοπίζεται και να εμφανίζεται το όνομα και το πλήθος παιδιών του κρουαζιερόπλοιου με τα περισσότερα παιδιά.

4.4. Να υπολογίζεται και να εμφανίζεται το σύνολο του εισπραχθέντος παράβολου επίσκεψης που πληρώνουν μόνο οι άνδρες και γυναίκες επιβάτες. Το παράβολο ανέρχεται σε 0,80€ ανά επιβάτη.

## **19286**

### **OEMA 2**

2.1. Δίνεται το παρακάτω πρόγραμμα σε γλώσσα Python:

- 1  $a=[1,2,3,4]$
- $b=[1,2,3,4]$  $\overline{2}$
- 3  $c=a+b$
- 4 print c
- 5  $d=[0,0,0,0]$
- for  $i$  in range $(0,4)$ : 6
- $\overline{7}$  $d[i]=a[i]+b[i]$
- 8 print d

# **19285**

### ΘΕΜΑ 4

Δύο καταστήματα βιβλιοπωλείων, κοινής ιδιοκτησίας, έχουν ίδια (με τον ίδιο τίτλο) και διαφορετικά βιβλία (με διαφορετικό τίτλο). Να γράψετε πρόγραμμα σε γλώσσα Python, το οποίο:

4.1. Να διαβάζει τους τίτλους των βιβλίων του 1ου βιβλιοπωλείου. Η είσοδος δεδομένων να σταματά όταν πληκτρολογήσουμε τον χαρακτήρα «\*». Μονάδες 5

4.2. Να διαβάζει τους τίτλους των βιβλίων του 2ου βιβλιοπωλείου. Η είσοδος δεδομένων να σταματά όταν πληκτρολογήσουμε τον χαρακτήρα «\*». Μονάδες 5

4.3. Να εμφανίζει τους τίτλους των βιβλίων που είναι ίδιοι και στα δύο βιβλιοπωλεία. Μονάδες 10

4.4. Να υπολογίζει και να εμφανίζει το πλήθος των βιβλίων που έχουν τον ίδιο τίτλο και στα δύο βιβλιοπωλεία.

19787

### OEMA<sub>2</sub>

2.1. Να γράψετε στο γραπτό σας τι θα εμφανίσει στην οθόνη το παρακάτω πρόγραμμα κατά την εκτέλεση του.

- $\mathbf{1}$  $L=[4, 6, 1, 7]$
- $\overline{2}$ for i in L:
- 3 print i
- 4 if  $i \frac{9}{6}$  3 == 0:
- 5  $L.append(i-2)$

## OEMA<sub>2</sub>

2.1. Να γράψετε ένα τμήμα προγράμματος σε Python το οποίο θα εμφανίζει τους παρακάτω αριθμούς:

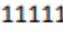

- 2222
- 333
- 44
- 5

Υπόδειξη: θα πρέπει στην υλοποίηση του κώδικα προγράμματος σε Python να χρησιμοποιηθεί δομή επανάληψης τουλάχιστον μια φορά:

Μονάδες 13

- 2.2 Δίνεται το παρακάτω τμήμα προγράμματος:
	- $L=[4,9,2,3,7,-5]$
	- $\mathbf 1$ print len(L)  $L=[12]+L$
	- $\overline{2}$ print L
	- $L.append(6)$
	- $\overline{\mathbf{3}}$ print L
	- $L.pop()$
	- print L 4
	- $L.pop(-2)$
	- print L 5
	- $L.insert(3,0)$
	- 6 print L

Να γράψετε στο γραπτό σας τους αριθμούς 1, 2, 3, 4, 5 και 6 που αντιστοιχούν στις εντολές print του παραπάνω τμήματος προγράμματος και δίπλα σε κάθε αριθμό το αποτέλεσμα που θα εμφανιστεί στην οθόνη κατά την εκτέλεσή του.

## OEMA4

Σε ένα γκάλοπ συμμετείχαν 150 πολίτες και απάντησαν στην ερώτηση:

«Τι θα ψηφίσετε στις επόμενες εκλογές

K1=KOMMA\_1, K2=KOMMA\_2, K3=KOMMA\_3 ή K4=KOMMA\_4

Δώσε επιλογή:»

Να γράψετε πρόγραμμα σε γλώσσα Python το οποίο:

4.1. Να διαβάζει τις απαντήσεις των πολιτών έτσι, ώστε όπου ΚΟΜΜΑ\_1 πληκτρολογούν Κ1, όπου ΚΟΜΜΑ\_2 πληκτρολογούν Κ2, όπου ΚΟΜΜΑ\_3 πληκτρολογούν Κ3 και όπου ΚΟΜΜΑ\_4 πληκτρολογούν Κ4. Τις απαντήσεις τις αποθηκεύουν σε μία λίστα με το όνομα Κ. Να θεωρήσετε ότι τα δεδομένα δίνονται σωστά και δεν χρειάζεται οποιοσδήποτε έλεγχος.

#### Μονάδες 5

4.2. Να υπολογίζει και να εμφανίζει το όνομα του κάθε κόμματος και το πλήθος των απαντήσεων που πήρε κάθε κόμμα.

### Μονάδες 10

4.3. Να υπολογίζει και να εμφανίζει το κόμμα με τις περισσότερες προτιμήσεις, εμφανίζοντας το μήνυμα: «Δημοφιλέστερο κόμμα το <όνομα κόμματος>.»

### OEMA<sub>4</sub>

Ένας μαθητής έχει μια συλλογή από συλλεκτικούς δίσκους βινυλίου που κυκλοφόρησαν μεταξύ του 1950 και του 1980, συμπεριλαμβανομένων. Να γράψετε πρόγραμμα σε Python το οποίο:

4.1. Για κάθε δίσκο, να διαβάζει τον τίτλο του, το όνομα του καλλιτέχνη ή του συγκροτήματος και το έτος κυκλοφορίας του δίσκου, ελέγχοντας ότι το έτος κυκλοφορίας ανήκει στο διάστημα [1950, 1980]. Στην περίπτωση που εισάγεται έτος εκτός των επιτρεπόμενων τιμών, να εμφανίζεται μήνυμα λάθους και το πρόγραμμα να ζητά ξανά το έτος κυκλοφορίας, μέχρι να δοθεί έγκυρη τιμή. Τα στοιχεία των δίσκων θα καταχωρίζονται στις λίστες TITLES, ARTISTS και ΥΕΑRS, αντίστοιχα.

#### Μονάδες 7

4.2. Η εισαγωγή των δεδομένων ολοκληρώνεται όταν δοθεί ως τίτλος ο χαρακτήρας '-'. Θεωρήστε ότι θα καταχωρηθούν τα στοιχεία ενός τουλάχιστον δίσκου.

### Μονάδες 4

4.3. Θα βρίσκει και θα εμφανίζει το πλήθος των δίσκων της συλλογής που κυκλοφόρησαν μετά το 1970.

#### Μονάδες 4

4.4. Στη συνέχεια, θα ζητάει από το χρήστη το όνομα ενός καλλιτέχνη/συγκροτήματος και θα εμφανίζει τα στοιχεία των δίσκων αυτού του καλλιτέχνη/ συγκροτήματος που περιλαμβάνει η συλλογή, σε χωριστή γραμμή για κάθε δίσκο, ως εξής: Τίτλος δίσκου (έτος κυκλοφορίας). Για παράδειγμα: Shades of Deep Purple (1968). Αν δεν περιλαμβάνει η συλλογή δίσκους αυτού του καλλιτέχνη/συγκροτήματος, το πρόγραμμα θα πρέπει να εμφανίζει το μήνυμα «Δε βρέθηκαν δίσκοι !».

#### Μονάδες 10

### 19284

## **OEMA 2**

2.1. Δίνεται το παρακάτω πρόγραμμα σε γλώσσα Python:

- list=[0,2,4,6,8,10] 1
- $\overline{2}$ for x in range $(0,4)$ :
- $list[x] = (list[x+1]+list[x+2])/2$ 3
- 4 for  $x$  in range $(0,6)$ :
- 5 print list[x]

### OEMA<sub>4</sub>

Στο πλαίσιο της Γιορτής Κρασιού που έγινε στην Αττική, πραγματοποιήθηκε, όπως κάθε χρόνο, διαγωνισμός στον οποίο συμμετείχαν 60 οινοποιεία απ' όλη την ελληνική επικράτεια. Με βάση τον κανονισμό, κάθε οινοποιείο συμμετέχει στο διαγωνισμό με 3 συγκεκριμένα είδη κρασιών. Νικητής του διαγωνισμού ανακηρύσσεται το οινοποιείο που συγκεντρώνει το μεγαλύτερο συνολικό βαθμό για τα 3 κρασιά του. Ο βαθμός αυτός είναι ο μέσος όρος των βαθμών για τα 3 κρασιά του οινοποιείου. Να αναπτύξετε πρόγραμμα σε Python, το οποίο:

4.1 Για κάθε οινοποιείο διαβάζει την επωνυμία του και τους βαθμούς που πήρε για τα 3 κρασιά του σε λίστα bathm. Οι βαθμοί είναι ακέραιοι στο διάστημα [1,10]. Να γίνεται έλεγχος των βαθμών που εισάγονται ως προς την εγκυρότητά τους. Στην περίπτωση λάθους να ζητείται επανεισαγωγή των βαθμών μέχρι να δοθούν έγκυρες τιμές.

#### Μονάδες 12

4.2 Υπολογίζει, με τη βοήθεια συνάρτησης την οποία θα υλοποιήσετε, το συνολικό βαθμό του κάθε οινοποιείου. Η συνάρτηση αυτή θα δέχεται σαν παραμέτρους τους 3 βαθμούς κάθε οινοποιείου και θα επιστρέφει τον μέσο όρο τους. Το κυρίως πρόγραμμα εμφανίζει την επωνυμία του οινοποιείου, ακολουθούμενη από το συνολικό βαθμό του.

#### Μονάδες 6

4.3 Το πρόγραμμα βρίσκει κι εμφανίζει την επωνυμία του οινοποιείου που κέρδισε στον διαγωνισμό, καθώς και το συνολικό βαθμό του. Θεωρούμε πως δεν υπήρξε ισοβαθμία.

#### Μονάδες 7

### 17968

#### OEMA<sub>2</sub>

2.1. Ποιο θα είναι το αποτέλεσμα της εκτέλεσης του παρακάτω τμήματος προγράμματος σε Python;

- $a=[6, 3, 4, 55, 0]$ 1
- 2  $b=a[:]$
- print b 3

#### OEMA<sub>4</sub>

Στην Α' Φάση των Σχολικών Αγώνων της Περιφέρειας Πελοποννήσου, στο αγώνισμα της Σφύρας συμμετείχαν 95 μαθητές/τριες από όλα τα σχολεία Δευτεροβάθμιας Εκπαίδευσης που ανήκουν στην Περιφέρεια αυτή. Στη Β' Φάση θα προκριθούν οι μαθητές/τριες που η επίδοσή τους ξεπέρασε το όριο των 50 μέτρων, για τα ΑΓΟΡΙΑ, και το όριο των 40 μέτρων, για τα ΚΟΡΙΤΣΙΑ. Να γράψετε πρόγραμμα σε Python το οποίο:

4.1. Για κάθε μαθητή/τρια που αγωνίσθηκε, θα διαβάζει το ονοματεπώνυμο του/της, το φύλο του/της ('Α' για αγόρι ή 'Κ' για κορίτσι), την καλύτερη του/της επίδοση (σε μέτρα) και το όνομα του σχολείου στο οποίο φοιτά. Η εισαγωγή των δεδομένων ολοκληρώνεται όταν δοθεί ως ονοματεπώνυμο η τιμή "ΤΕΛΟΣ ΑΓΩΝΑ". Θεωρήστε ότι όλες οι τιμές εισόδου είναι ορθές και δεν απαιτείται έλεγχος εγκυρότητας τιμών.

### Μονάδες 4

4.2. Τα στοιχεία όσων μαθητών/τριών πέρασαν στην επόμενη Β' Φάση θα καταχωρίζονται στις λίστες PROK\_Α (για τα αγόρια) και PROK\_Κ (για τα κορίτσια), αντίστοιχα, ως εξής: Για το 1ο αγόρι που ξεπέρασε το όριο, στη θέση PROK\_A[0] θα αποθηκεύεται το ονοματεπώνυμό του, στη θέση PROK A[1] η καλύτερη επίδοσή του και στη θέση PROK A[3] το όνομα του σχολείου του, και με τον ίδιο τρόπο θα συνεχιστεί η καταχώρηση για κάθε αγόρι που προκρίθηκε στη Β' Φάση. Με την ίδια διαδικασία θα καταχωρίζονται στη λίστα PROK K τα στοιχεία για τα κορίτσια που προκρίθηκαν στην Β' Φάση. Θεωρήστε ότι προκρίθηκαν στη Φάση Β' τουλάχιστον ένα αγόρι και ένα κορίτσι.

#### Μονάδες 6

4.3. Θα υπολογίζει την καλύτερη επίδοση που καταμετρήθηκε στα κορίτσια και θα εμφανίζει το όνομα της μαθήτριας, την επίδοσή της και το όνομα του σχολείου της, με κατάλληλα διαμορφωμένο μήνυμα.

#### Μονάδες 5

4.4. Θα εμφανίζει το μήνυμα "Στη Β' Φάση προκρίθηκαν οι μαθητές:" και το ονοματεπώνυμο, την επίδοση, το όνομα του σχολείου του κάθε μαθητή σε διαφορετική γραμμή. Όμοια θα εμφανίζει "Στη Β' Φάση προκρίθηκαν οι μαθήτριες:" με τα ατομικά στοιχεία κάθε μαθήτριας σε διαφορετική γραμμή. Μονάδες 10

## OEMA<sub>2</sub>

2.1 Δίνεται το παρακάτω πρόγραμμα σε γλώσσα προγραμματισμού Python:

```
\mathbf{1}numList= [0,1,2,3,4,5]
\overline{2}for x in range(1,5):
3
        numList[x-1] = numList[x]4
5
     for x in range(0,5):
6
        print numList[x]
```
Να γράψετε ποιες τιμές θα εμφανιστούν στην οθόνη κατά την εκτέλεση των εντολών του.

#### Μονάδες 10

2.2 Το ακόλουθο πρόγραμμα σε Python έχει γραφεί για να διαβάζει ακεραίους και να τους τοποθετεί στη λίστα myList. Η εισαγωγή ακεραίων τερματίζεται όταν δοθεί το 0 (το 0 δεν εισάγεται στη λίστα). Στη συνέχεια, το πρόγραμμα βρίσκει κι εμφανίζει το μέγιστο από τα στοιχεία της myList. Στο πρόγραμμα, όμως, υπάρχουν πέντε (5) λάθη. Για κάθε ένα από τα λάθη να γράψετε στο γραπτό σας τον αριθμό της γραμμής στην οποία το εντοπίσατε, να περιγράψετε το λάθος και να δηλώσετε το είδος του λάθους (λογικό ή συντακτικό):

```
\mathbf{1}myList=[]\overline{2}num=int(input("Δώσε ακέραιο διαφορετικό του 0:"))
\overline{3}while num == 0:
4
        myList.append(num) # προστίθενται στη λίστα οι αριθμοί μέχρι να δοθεί το 0
5
        num=int(input("Δώσε τον επόμενο ακέραιο ή 0 για τερματισμό:"))
6
\overline{7}MAX = myList[1]# θέτουμε ως ΜΑΧ το αρχικό στοιχείο της λίστας
8
      list_length= length(myList)
      #τα υπόλοιπα στοιχεία της λίστας τα συγκρίνουμε ένα- ένα με το τρέχον ΜΑΧ
9
10
      for x in range(1, list_length):
        If myList[x] > MAX: # αν το τρέχον στοιχείο είναι μεγαλύτερο του MAX
11
12
          myList[x]= MAX
13
14
      print "Ο μέγιστος αριθμός στη λίστα είναι ο " ΜΑΧ
```